# MONETARY TRANSFER FORM (MTF)

Revised May 21, 2020

### BACKGROUND

The UCLA Foundation is the giving, receiving and investing arm of the University. It receives contributions made by alumni, friends, private foundations and corporations on behalf of UCLA's many schools, units and departments and disburses the contributions according to the expressed wishes of the donor. The Foundation oversees the donated resources and investment assets which are managed by the nonprofit UCLA Investment Company and actively promotes philanthropy across the campus.

Difference between UCLA Foundation & UC Regent Gifts:

|             | UCLA<br>Foundation  | UC Regents           |
|-------------|---------------------|----------------------|
|             | Foundation          | ¥                    |
|             |                     | Payments on          |
|             | Payments on         | Regental             |
| Endowment   | Foundation          | endowments are       |
| Interest    | endowments are      | made at the          |
|             | made on a           | beginning of the     |
|             | quarterly basis.    | <u>fiscal year</u> . |
|             |                     | Payout on            |
|             | Payout on           | Regental             |
|             | Foundation          | endowments is        |
|             | endowments is       | slightly (approx 1   |
|             | slightly (approx 1  | %) <u>less</u> than  |
| Dovout      | %) <u>more</u> than | Foundation           |
| Payout      | Regental            | endowments. This     |
|             | endowments.         | encourages long-     |
|             | More funds are      | term corpus          |
|             | available resulting | growth and           |
|             | in slower growth    | greater interest     |
|             | of the corpus.      | payments.            |
|             | 6.5%                | 6.5%                 |
| Fees        | administrative fee  | administrative fee   |
|             | taken off the top.  | taken off the top.   |
|             |                     | Regental Gift        |
|             |                     | Transmittal Form     |
|             | You must submit     | is required for      |
| Fund Access | a Monetary          | General              |
|             | Transfer Form       | Accounting to        |
|             | (MTF) to access     | transfer funds into  |
|             | funds.              | Pl's campus fund.    |
|             |                     |                      |

**Monetary Transfer Form (MTF)** Endowments made directly to the UCLA Foundation are not automatically accessible to the PI, unlike Regental Endowments. A MTF is the means by which the department can request the <u>UCLA Foundation</u> to transfer money to The Regents (University) expense account (i.e. 4413xx) in order for a PI to spend according to the Donor's purpose. Each Foundation fund (xxxxxO) is linked to only ONE University gift fund number (i.e. 41234).

# **USER ROLES & ACCESS**

Need one of the 3 login IDs: 1) OASIS, 2) QDB and/or 3) UCLA login

- <u>Reviewer:</u> Reviews and can reject any MTF transaction that is incomplete, incorrect, or unauthorized.
- DSA grants access via DOM AIS System Access Request Form (#46 & 47) submitted by MSO and approved by CAO.

Preparer: Prepares the MTF.

- 3 step process
  - 1) Review MTF PowerPoint Training.
  - 2) Complete MTF Signup Form.
  - 3) Email Genevieve Lewis (<u>glewis@support.ucla.edu</u>) completed MTF Signup Form and she will notify the DSA & grant preparer access.

## PROCESSING A MTF

1. Sign into MTF Application using your UCLA Logon ID & password.

| UCLA                                                                                                    |   |
|----------------------------------------------------------------------------------------------------|---|
| Sign In with your UCLA Logon ID<br>Your UCLA Logon ID<br>UCLA Logon IDs consist of 2 to 15 lower case letters and numbers.                                                                                                    |   |
| Your UCLA Legon Password           Passwords are at least 6 characters long and can consist of letters, numbers, and the following symbols: 10/35%/20,           SIGN IN           • Forget your UCLA Legon ID or Password?           • Need a UCLA Legon ID or Password? | • |

2. Click Prepare MTF Request.

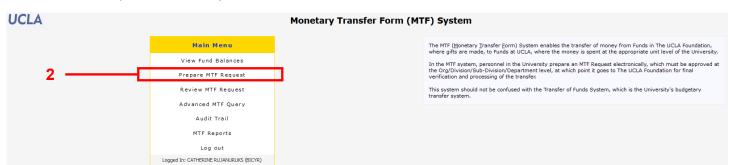

 Enter Foundation account # (6 digits – 5 numbers & 1 letter) OR University fund # (5 digits) – Click "Go".

| Choose Foundation Fund                                            | Take note of month/year that the    |
|-------------------------------------------------------------------|-------------------------------------|
| Foundation Accounting Data current through May, 2009              | data reflects.                      |
| Organization:Choose                                               | Foundation<br>Accounting is         |
| Division:Choose                                                   | usually about 1<br>month behind the |
| Sub-Division:Choose                                               | University's<br>general ledgers.    |
| Department:Choose                                                 | general leugers.                    |
| Fdn or Univ Number:         Go         (e.g. '30117O' or '56061') | — 3                                 |

- 4. Complete
  - a. <u>University account, cost center & sub</u> (only) you would like the funds transferred TO (<u>credited</u>). Fund that was previously linked to the Foundation fund # will automatically be filled in.
  - b. <u>Amount</u> of funds to be transferred FROM the Foundation account TO University FAU. This amount cannot exceed the max transfer amount. See "Reviewing Foundation Account Balances" on pages 8-10 below for details on determining amount available for transfer.
  - c. Justification for <u>intended use</u> for the funds. For student stipends/awards, you must list the students' full names.
  - d. Read & check the e-signature checkbox.
  - e. Preparer's current full phone number.

UCLA

### Prepare Monetary Transfer Request

### Fill out MTF Form

Foundation Accounting Data current through May, 2009

| From:                                             |                                                                        |                                 |                            |               |              |
|---------------------------------------------------|------------------------------------------------------------------------|---------------------------------|----------------------------|---------------|--------------|
| Foundation Fund Number                            | Foundation Fund Name                                                   | Fdn Amount Available            | Fdn Amount Unavailable     | Pending MTFs  | Max Transfer |
| E                                                 | TEM (TARLOW-EISNER-MOSS) FUND IN WOMEN'S HEALTH                        | 36,146.90                       | 0.00                       | 0.00          | 36,146.90    |
|                                                   |                                                                        |                                 |                            |               |              |
| Fund Purpose:<br>Fund payout to support pilot r   | research projects and research faculty development at the i            | Iris Cantor-UCLA Women's Heal   | lth Center.                |               |              |
| Fund Restrictions:                                | 4:                                                                     | a                               |                            |               |              |
| (not provided)                                    |                                                                        | <b>~</b>                        |                            |               |              |
|                                                   |                                                                        |                                 |                            |               |              |
| To:                                               |                                                                        |                                 |                            |               |              |
|                                                   | Loc Acct CC                                                            | Fund Sub                        |                            |               |              |
| University Account Numbe                          | a <b>r:</b> 4 - 4413 -                                                 | 08                              |                            |               |              |
| University Fund Name:                             | UCLA FDN/TEM(TARLOW-                                                   | EISNER-MOSS) FUND IN            |                            |               |              |
|                                                   |                                                                        |                                 |                            |               |              |
| Enter amount to be transf                         | erred: \$10,000                                                        |                                 |                            |               | — 4b         |
|                                                   |                                                                        |                                 |                            |               |              |
| Intended Use:                                     |                                                                        |                                 |                            |               |              |
| Fund payout to support Mei-H                      | lua Huang's pilot research projects and research faculty de            | evelopment at the Iris Cantor-U | CLA Women's Health Center. |               |              |
|                                                   |                                                                        |                                 |                            |               |              |
|                                                   |                                                                        | 4c                              |                            |               |              |
|                                                   |                                                                        | 40                              |                            |               |              |
|                                                   |                                                                        |                                 |                            |               |              |
|                                                   |                                                                        |                                 |                            |               |              |
|                                                   | es that the money to be transferred will be spe                        |                                 |                            |               |              |
| Tare made of MTF Transf<br>Funds from which the t | fers to ensure that any money transferred is sp<br>ransfers are made.) | ent according to the Purp       | poses and Restrictions     | of The UCLA F | oundation    |
|                                                   |                                                                        |                                 |                            |               |              |
| Prepared By: CATHERINE R                          | UTANURUKS                                                              | Phone Number: (310) 206         | -6287                      | — 4e          |              |
|                                                   |                                                                        | · Hend Humbern (210) 200        |                            |               |              |
|                                                   |                                                                        |                                 |                            |               |              |
|                                                   |                                                                        |                                 |                            |               |              |
|                                                   | Cancel                                                                 | Continue                        | — 5                        |               |              |
|                                                   |                                                                        |                                 |                            |               |              |

5. Click "Continue".

4d

6. Carefully review transaction prior to submitting. Make corrections if necessary.

|                                                                    | Submit MTF Form                                                                                                    |
|--------------------------------------------------------------------|----------------------------------------------------------------------------------------------------|
|                                                                    | Foundation Accounting Data current through May, 2009                                                                                         |
| You are about to submit the following Monetar                      | ry Transfer Request:                                                                                                    |
| From Foundation Fund:                                              | E TEM (TARLOW-EISNER-MOSS) FUND IN WOMEN'S HEALTH                                                                                            |
| University Account Number:<br>University Fund Name:                | Loc Acc CC Fund Sub<br>4 - 4413 08<br>UCLA FDN/TEM(TARLOW-EISNER-MOSS) FUND IN                                                               |
| Transfer Amount:                                                   | \$10,000.00                                                                                                    |
| Intended Use:<br>Fund payout to support Mei-Hua Huang's pilot      | research projects and research faculty development at the Iris Cantor-UCLA Women's Health Center.                                            |
| Prepared By: CATHERINE RUJANURUK                                   | Phone Number:(310) 206-6287                                                                                                    |
| MTFs received after the 20th of the month will                     | be processed in the next calendar month.                                                                                                    |
|                                                                    | t" button once. Otherwise, click "Make Corrections" to edit your request.           Cancel         Make Corrections         Submit         6 |
| 7. Print out a copy for the l                                      | binder(s) as backup/reconciliation paperwork.                                                                                                |
|                                                                    | Review Submitted MTF Form                                                                                                    |
|                                                                    |                                                                                                    |
| You have successfully submitted the following                      | ng Monetary Transfer Request:                                                                                                    |
| MTF Number:                                                        | 14792                                                                                                    |
| From Foundation Fund:                                              | E TEM (TARLOW-EISNER-MOSS) FUND IN WOMEN'S HEALTH                                                                                            |
| Purpose:<br>Fund payout to support pilot research projects and     | research faculty development at the Iris Cantor-UCLA Women's Health Center.                                                                  |
| Restrictions:<br>(not provided)                                    |                                                                                                    |
| Intended Use:<br>Fund payout to support Mei-Hua Huang's pilot rese | arch projects and research faculty development at the Iris Cantor-UCLA Women's Health Center.                                                |
| University Account Number:                                         | Loc <u>Acc CC Fund Sub</u><br>4 - 4413 08                                                                                                    |
| University Fund Name:                                              | UCLA FDN/TEM(TARLOW-EISNER-MOSS) FUND IN                                                                                                    |
| To University Dept:                                                | 1557 MEDICINE-GENERAL MEDICINE & HLTH SRVCS.                                                                                                 |
| Amount:                                                            | \$10,000.00                                                                                                    |
| Prepared On:<br>Prepared By:                                       | 7/22/2009 3:48:03 PM<br>RUJANURUKS, C. Y. (310) 206-6287                                                                                     |
| Reviewers:                                                         | DIXON, SOON-OK<br>KUNTZ, KRISTIN<br>LUCAS, MARK T.                                                                                           |
|                                                                    | Request Another Transfer Print Request Another Transfer to Same Fund                                                                         |

8. Preparer & Reviewers will receive and email with a link to the <u>submitted MTF</u> for review purposes.

| From: CRUJANURUKS@MEDNET.UCLA.EDU<br>To: Dixon, Soon-ok; Kuntz, Kristin; Lucas, Mark<br>Cc:<br>Subject: Submission of MTF Transaction 14792<br>MTF Transaction 14792, prepared by CATHERINE RU<br>Please click on the link below for details of t<br>http://mtf.fim.ucla.edu/MTFDetails.aspx?mtf id |                                                                                                    | Sent: Wed 7/22/2009 3:48 PM |
|----------------------------------------------------------------------------------------------------|----------------------------------------------------------------------------------------------------|-----------------------------|
| UCLA                                                                                                    | MTF Details                                                                                                    |                             |
| MTF Number:                                                                                                    | 14792                                                                                                    |                             |
| From Foundation Fund:                                                                                                    | E TEM (TARLOW-EISNER-MOSS) FUND IN WOMEN'S HEALTH                                                                                                    |                             |
| Restrictions:<br>(not provided)<br>Intended Use:                                                                                                    | ch faculty development at the Iris Cantor-UCLA Women's Health Center.<br>ojects and research faculty development at the Iris Cantor-UCLA Women's Health | ) Center.                   |
| Fund payout to support men-rua ruang's priot research pro                                                                                                    | Jeus and research faculty development at the tris Cantor-OCEA women's read                                                                              |                             |
| University Account Number:                                                                                                    | <u>Loc Acct CC Fund Sub</u><br>4 - 4413 08                                                                                                    |                             |
| University Fund Name:                                                                                                    | UCLA FDN/TEM(TARLOW-EISNER-MOSS) FUND IN                                                                                                    |                             |
| To University Dept:                                                                                                    | 1557 MEDICINE-GENERAL MEDICINE & HLTH SRVCS.                                                                                                    |                             |
| Amount:                                                                                                    | \$10,000.00                                                                                                    |                             |
| Status:                                                                                                    |                                                                                                    | 3                           |
| Prepared On:<br>Prepared By:                                                                                                    | 7/22/2009 3:48:03 PM<br>RUJANURUKS, C. Y. (3:                                                                                                    | 10) 206-6287                |
| Reviewers:                                                                                                    | DIXON, SOON-OK<br>KUNTZ, KRISTIN<br>LUCAS, MARK T.                                                                                                    |                             |
|                                                                                                    | Back Print                                                                                                    |                             |

9. Once the MTF is processed by the UCLA Foundation, Preparer & Reviewers will receive and email with a link to the <u>processed MTF</u> for review purposes.

| From: JANEM@SUPPORT.UCLA.EDU                                                                                                    | Sent: Mon 7/27/2009 9:07 AM |
|----------------------------------------------------------------------------------------------------|-----------------------------|
| To:       Rujanuruks, Catherine         Cc:       Dixon, Soon-ok; Kuntz, Kristin; Lucas, Mark         Subject:       Processing of MTF Transaction 14792 by The UCLA Foundation                                                                                                    |                             |
| MTF Transaction 14792, prepared by C. Y. RUJANURUKS on 7/22/2009 at 3:48 FM and approved on 7/24/2009 4:05:01 FM,<br>The UCLA Foundation.                                                                                                    | , has been processed by 📕   |
| The transferred sum is now available for use.                                                                                                    |                             |
| Please click on the link below for the details of this MTF transaction:                                                                                                    |                             |
| http://mtf.fim.ucla.edu/MTFDetails.aspx?mtf id number=14792                                                                                                    |                             |
| The information contained in this e-mail may be confidential and is intended solely for the use of the named add<br>or re-use of the e-mail or any information contained therein by any other person is not authorized. If you are n<br>please notify us immediately by returning the e-mail to the originator. |                             |

MTF

| UCLA                                                            | MTF                                                | Details                                  |                    |
|-----------------------------------------------------------------|----------------------------------------------------|------------------------------------------|--------------------|
| MTF Number:                                                     | 14792                                              |                                          |                    |
| From Foundation Fund:                                           | E TEM (TAF                                         | RLOW-EISNER-MOSS) FUND IN WOMEN'S H      | IEALTH             |
| Purpose:<br>Fund payout to support pilot research projects      | and research faculty development at the            | e Iris Cantor-UCLA Women's Health Center |                    |
| Restrictions:<br>(not provided)                                 |                                                    |                                          |                    |
| Intended Use:<br>Fund payout to support Mei-Hua Huang's pilot n | research projects and research faculty d           | evelopment at the Iris Cantor-UCLA Wome  | n's Health Center. |
| University Account Number:                                      | <u>Loc Acct CC Fund</u><br>4 - 4413                | <u>Sub</u><br>- 08                       |                    |
| University Fund Name:                                           | UCLA FDN/TEM(TARLOW-E                              | EISNER-MOSS) FUND IN                     |                    |
| To University Dept:                                             | 1557 MEDICIN                                       | IE-GENERAL MEDICINE & HLTH SRVCS.        |                    |
| Amount:                                                         | \$10,000.00                                        |                                          |                    |
| Status:                                                         | Processed                                          | NOTE CURRENT S                           | TATUS              |
| Prepared On:<br>Prepared By:                                    | 7/22/2009 3:48:03 PM<br>RUJANURUKS, C. Y.          |                                          | (310) 206-6287     |
| Approved On:<br>Approved By:                                    | 7/24/2009 4:05:01 PM<br>BATCH                      |                                          |                    |
| Reviewers:                                                      | DIXON, SOON-OK<br>KUNTZ, KRISTIN<br>LUCAS, MARK T. |                                          |                    |
| Processed On:<br>Processed By:                                  | 7/27/2009 9:06:57 AM<br>MCNEELY, JANE              |                                          |                    |
|                                                                 | UNIVERSITY ACC                                     | OUNTING USE ONLY                         |                    |
| FUND NUMBER EXPENDITURE                                         | ACCOUNT NUMBER                                     | MISCELLANEOUS RECEIPT                    | TOF #              |
|                                                                 |                                                    | DATE:<br>BY:                             |                    |
|                                                                 | UCLA ACCOU                                         | NTING USE ONLY                           |                    |
|                                                                 | Back                                               | Print                                    |                    |

10. A transfer of funds (TOF), processed by General Accounting, into the University FAU will hit the ledgers within 7 business days.

|       |               | то    | APPRO   | PRIATE M<br>0:06 PM |        | FOR TH   | E MONTH  | H OF JULY:  | 2009.             |         |       |         | Phone: (31 | CHELLE GONZALEZ<br>10) 7940498<br><u>GONZALE@FINANCE.UCL</u> | <u>A.ED</u> |
|-------|---------------|-------|---------|---------------------|--------|----------|----------|-------------|-------------------|---------|-------|---------|------------|--------------------------------------------------------------|-------------|
| go to | Comm          | nents | Gen     | ieral Info          | rmati  | on App   | ointmen  | ts and Dist | ributions List of | of Revi | ewers |         |            |                                                              |             |
| Com   | ments         |       |         |                     |        |          |          |             |                   |         |       |         |            |                                                              |             |
| Gen   | eral Inform   | natio | n       |                     |        |          |          |             |                   |         |       |         |            |                                                              |             |
| Gen   |               | latio |         |                     |        |          |          |             |                   |         |       |         |            |                                                              |             |
| Prep  | ared By:      | G     | ONZALE  | Z, MICHEL           | .LE    | Effectiv | e Date:  | 7/30/2009   | Type Entry:       | 14      | ١     | Vip No: | 0000695384 |                                                              |             |
| Pho   | ne:           | 40    | 498     |                     |        | Dept Co  | ode:     | 3520        | Trans No:         | 0127    | 47    |         |            |                                                              |             |
| Expl  | anation:      | т     | ) APPRO | OPRIATE M           | TF'S F | OR THE N | IONTH OF | JULY 2009.  |                   |         |       |         |            |                                                              |             |
| Char  | ncellor's O   | ffice | Use Or  | nly                 |        |          |          |             |                   |         |       |         |            |                                                              |             |
| File: |               | Com   | mitme   | nt No:              |        | Allocat  | ion Code | :           |                   |         |       |         |            |                                                              |             |
|       |               |       |         |                     | Fir    | Class    |          |             |                   |         |       | Temp A  | mount      |                                                              |             |
| Loc   | Account       | СС    | Fund    | Project             | Sub    | Object   | Source   |             | Description       |         | Deb   | it      | Credit     |                                                              |             |
| 4     | 240000        |       |         |                     | 20     | 6000     |          | MTF#14792   |                   |         | 10    | ,000.00 |            |                                                              |             |
| 4     | 4413          | ME    |         |                     | 08     | 0000     |          | MTF#14792   |                   |         |       |         | 10,000.0   | 00                                                           |             |
| Tota  | I Contraction |       |         |                     |        |          |          |             |                   |         | 10    | ,000.00 | 10,000.0   | 00                                                           |             |

# **REVIEWING FOUNDATION ACCOUNT BALANCES**

1. Log into UCLA On-Line Financial System using your UCLA Logon ID & Password

|                                                                                                    | UCLA                                                                                                    |  |
|----------------------------------------------------------------------------------------------------|----------------------------------------------------------------------------------------------------|--|
|                                                                                                    | and the second second second second second second second second second second second second second second second          |  |
|                                                                                                    | Sign In with your UCLA Logon ID                                                                                           |  |
| State of the second second second second second second second second second second second second second second | Your UCLA Logon ID                                                                                                    |  |
|                                                                                                    | UCLA Logon IDs consist of 2 to 15 lower case letters and numbers.                                                         |  |
|                                                                                                    | Your UCLA Logon Password                                                                                                  |  |
|                                                                                                    | Passwords are at least 6 characters long and can consist of letters, numbers,<br>and the following symbols: !0#\$%^&*()., |  |
|                                                                                                    | SIGN IN  • Forgot your UCLA Logon ID or Password?  • Need a UCLA Logon ID?                                                |  |

2. Click on "Consolidated Gift Fund Reports".

#### FINANCIAL SYSTEM REPORTS

- UCLA Financial Web Reports (CDW) Feedback
- UCLA Financial Web Reports
- Payroll Reports
- CG Reports
- PAC/BruinBuy Reports
- BAR Reports
- CASHNET Reports

### APPLICATIONS

- Consolidated Gift Fund Management
- Web DocumentDirect

3. Click on "Consolidated Gift Fund Report - Main".

- PAN Post Authorization Notification
- CASHNET Processing Cash Receipts
- CASHNET Services Application

#### FINANCIAL SYSTEM KEY ENTRY

- Non-Payroll Expenditure Adjustment
- Transfer of Funds
- Interdepartmental Recharge
- Recharge Order Request

### UC PATH

Project Code Maintenance

7/19/2017

UNIVERSITY OF CALIFORNIA AT LOS ANGELES CONSOLIDATED GIFT FUND MANAGEMENT UCLA FOR REGENTAL DATA, EMAIL SUSAN NGO FOR FOUNDATION DATA, EMAIL ANDREEA ALEXIU LOGOUT |MENU |FS APPS MENU Please note that these reports are for internal UCLA use only. Please do not distribute to donors or other third parties. Regental May data is now available. Foundation March data is now available. The UCLA Foundation information is only published on a quarterly basis, approximately 7 to 8 weeks after the quarter-end. To view the current Available balance, please log into the MTF system. For assistance with donor reporting, please contact External Affairs Donor Relations Dept at: (310)794-2447 or donorrelations@support.ucla.edu Menu Consolidated Gift Fund Report - Main Report by Fund Category Report by Organizational Hierarchy Search by Fund Number ► Search by Fund Title Custom Menu - Consolidated Gift Fund Reports Excel Download Gift Fund Data Chart Consolidated Gift Fund Reports by Hierarchy INFORMATION **Glossary of Terms** Link to Foundation Island 2 **GiftReports Descriptions** Fund Purpose Code Mapping

4. Easiest way to search is to enter University Fund # (5 numeric digits) or Foundation Fund # (5 numeric digits & 1 letter) into "Fund #" field & click "Find" or "Get Report".

|                                                                                         | REPOR         | T PARAMETERS FOR CONSOLIDATED GIFT FUND REPORT                                                    |
|-----------------------------------------------------------------------------------------|---------------|---------------------------------------------------------------------------------------------------|
|                                                                                         |               | Select one from the following list                                                                |
|                                                                                         | Location:     | 4 💌                                                                                               |
|                                                                                         | Report By     | Fund Category                                                                                     |
|                                                                                         | Organization: | Choose an item from this List                                                                     |
|                                                                                         | Division:     | Choose an item from this List     Choose an item from this List     Choose an item from this List |
|                                                                                         | Sub Division: |                                                                                                   |
|                                                                                         | Department:   | Choose an item from this List                                                                     |
|                                                                                         | Dept. Code:   | Find                                                                                              |
|                                                                                         | Fund #:       | Find                                                                                              |
|                                                                                         | Search:       | Enter any part of the fund title (ex. Smith) Find                                                 |
|                                                                                         | ٦             | Choose the following<br>Fund Type: All                                                            |
| NOTE:                                                                                   |               | Fund Source: All                                                                                  |
| Consolidated Gift<br>Fund Report is<br>always a month<br>or so behind the<br>University |               | Choose a time period<br>May 2009<br>Choose an output type<br>Web Report<br>Get Report Reset       |
|                                                                                         |               |                                                                                                   |

- 5. See below for 2 different fund types of Foundation Gift Fund Report results.
  - a. Current Expenditure Foundation

|                      |                   | Chart Foundatio                       | n & Campus - Chart F | oundation - Chart Campus - Ch | art Total - Printable Version |
|----------------------|-------------------|---------------------------------------|----------------------|-------------------------------|-------------------------------|
| Fund Type:           |                   | PENDITURE FNDTN                       |                      |                               |                               |
| Fund Number:         | 6 O/53            |                                       |                      |                               |                               |
| Fund Title:          |                   | HE UCLA CENTER FO                     |                      |                               |                               |
| Department:          |                   | ICINE-GENERAL MEI                     |                      | CS.                           |                               |
| Fund Purpose:        | Program Sup       | port - General 🔁                      | >                    |                               |                               |
|                      |                   |                                       |                      |                               |                               |
|                      |                   |                                       | Foundation           | Campus                        | Total                         |
|                      |                   |                                       | 6 <b>600</b> 0       | 53                            |                               |
| Beginning Fund (Boo  | ok) Balance, July |                                       | 575,700.44           | (521.42)                      | 575,179.02                    |
| New Contributions    |                   | Shows what's                          | 307,620.00           | 0.00                          | 307,620.00                    |
| Investment Income    |                   | available to                          | 5,977.67             | 0.00                          | 5,977.67                      |
| Realized Gain(Loss)  |                   | draw down                             | 0.00                 | 0.00                          | 0.00                          |
| Transfer to Universi | ty                | from the                              | (450,000.00)         | 450,000.00                    | 0.00                          |
| Total Expenditures   |                   | Foundation                            | 1,183.50             | 423,426.94                    | 424,610.44                    |
| Transfer/Adjustmen   | ts                | via MTF into                          | (11,358.67)          | (2,020.91)                    | (13,379.58)                   |
| Ending Fund Balance  | e, May 31, 2009   | University                            | 426,755.94           | 24,030.73                     | 450,786.67                    |
|                      |                   | expense FAU =                         |                      |                               |                               |
|                      |                   |                                       | •<br>•               |                               |                               |
| Available Balance    | •                 | · · · · · · · · · · · · · · · · · · · | 151,032.94           | 24,030.73                     | 175,063.67                    |

 Click on Fund Purpose (yellow arrow) or Fund Description/Restriction to view more information about the purpose & restrictions on the use of the funds. (see below)

| CONSOLIDATED GIFT FUND REPORT FUND DESCRIPTION & RESTRICTION |                                                                                                |  |  |  |  |
|--------------------------------------------------------------|------------------------------------------------------------------------------------------------|--|--|--|--|
|                                                              | University of California, Los Angeles                                                          |  |  |  |  |
|                                                              | Printable Version                                                                              |  |  |  |  |
| Fund Type:                                                   | CURRENT EXPENDITURE FNDTN                                                                      |  |  |  |  |
| Fund Number:                                                 | 606950/53503                                                                                   |  |  |  |  |
| Fund Title:                                                  | UCLA FDN/THE UCLA CENTER FOR EAST-WEST M                                                       |  |  |  |  |
| Department:                                                  | 1557 - MEDICINE-GENERAL MEDICINE & HLTH SRVCS.                                                 |  |  |  |  |
| Fund Purpose:                                                | Program Support - General                                                                      |  |  |  |  |
|                                                              |                                                                                                |  |  |  |  |
| Fund Descrip                                                 | tion                                                                                           |  |  |  |  |
| Funds will be us                                             | ed in support of the UCLA Center for East-West Medicine under the direction of Dr. Ka-Kit Hui. |  |  |  |  |
| Fund Restric                                                 | tion                                                                                           |  |  |  |  |
| Not Available                                                |                                                                                                |  |  |  |  |

b. Endowment Foundation

|                                                                                                    |                           | California, Los Angele<br>f May 31, 2009         | es                        |                       |  |
|----------------------------------------------------------------------------------------------------|---------------------------|--------------------------------------------------|---------------------------|-----------------------|--|
| Ch                                                                                                    | art Foundation & Cam;     | ous - Chart Foundation -                         | Chart Campus - Chart Tota | I - Printable Version |  |
| und Type: ENDOWMENT                                                                                                    | FOUNDATION                |                                                  |                           |                       |  |
| Fund Number: 9 E/54                                                                                                    |                           |                                                  |                           |                       |  |
| Fund Title: UCLA FDN/TEM(TARLOW-EISNER-MOSS) FUND IN                                                                                                    |                           |                                                  |                           |                       |  |
| Department: 1557 - MEDICINE-GENERAL MEDICINE & HLTH SRVCS.                                                                                                    |                           |                                                  |                           |                       |  |
| und Purpose: Research - Ger                                                                                                    | ieral ⋗                   |                                                  |                           |                       |  |
|                                                                                                    |                           | Foundation                                       | Campus                    | Total                 |  |
|                                                                                                    |                           | 9 <b>666</b> E                                   | 54                        |                       |  |
| eginning Fund (Book) Balance, July 1                                                                                                    |                           | 433,003.76                                       | 20,000.00                 | 453,003.76            |  |
| lew Contributions                                                                                                    | Shows what's              | 468.00                                           | 0.00                      | 468.00                |  |
| nvestment Income                                                                                                    | available to              | 16,400.90                                        | 0.00                      | 16,400.90             |  |
| ealized Gain(Loss)                                                                                                    | draw down                 | (19,058.64)                                      | 0.00                      | (19,058.64)           |  |
| ransfer to University                                                                                                    | from the Fdn              | 0.00                                             | 0.00                      | 0.00                  |  |
| otal Expenditures                                                                                                    | Endowment                 | 0.00                                             | 0.00                      | 0.00                  |  |
| ransfer/Adjustments                                                                                                    | via MTF into              | (23.40)                                          |                           | (23.40)               |  |
| nding Fund Balance, May 31, 2009                                                                                                    | University<br>expense FAU | 430,790.62                                       | 20,000.00                 | 450,790.62            |  |
| vailable Balance                                                                                                    |                           | 36,146.90                                        | 20,000.00                 | 56,146.90             |  |
| navailable Balance ⋗                                                                                                    |                           | 0.00 🤇                                           |                           |                       |  |
| Principal Value                                                                                                    |                           | Balance remaining, with no encumbr               |                           |                       |  |
| Principal Value Deferred                                                                                                    |                           | 0.00                                             | University expens         | e account as of led   |  |
| ther Fund Information                                                                                                    |                           |                                                  |                           |                       |  |
| Fund Market Value                                                                                                    |                           | 307,644.78                                       |                           |                       |  |
|                                                                                                    |                           | 11,146,55                                        |                           |                       |  |
| lumber of Endowed Pool Unit Held                                                                                                    |                           |                                                  |                           |                       |  |
| umber of Endowed Pool Unit Held<br>indowed Pool Unit Value                                                                                                    |                           | 27.60                                            |                           |                       |  |
| lumber of Endowed Pool Unit Held<br>indowed Pool Unit Value<br>listorical Value of Contribution                                                                    |                           | 27.60<br>0.00                                    |                           |                       |  |
| lumber of Endowed Pool Unit Held<br>indowed Pool Unit Value<br>listorical Value of Contribution<br>otal Fund Value                                                 |                           | 27.60<br>0.00<br>343,791.68                      |                           |                       |  |
| Number of Endowed Pool Unit Held<br>Endowed Pool Unit Value<br>distorical Value of Contribution<br>Total Fund Value<br>Total Above(below) Historical               |                           | 27.60<br>0.00<br>343,791.68<br>0.00              |                           |                       |  |
| umber of Endowed Pool Unit Held<br>ndowed Pool Unit Value<br>istorical Value of Contribution<br>otal Fund Value<br>otal Above(below) Historical<br>rojected Income |                           | 27.60<br>0.00<br>343,791.68<br>0.00<br>17,834.48 |                           |                       |  |
| umber of Endowed Pool Unit Held<br>ndowed Pool Unit Value<br>istorical Value of Contribution<br>otal Fund Value<br>otal Above(below) Historical                    |                           | 27.60<br>0.00<br>343,791.68<br>0.00              |                           |                       |  |
| nber of Endowed Pool Unit Held<br>owed Pool Unit Value<br>torical Value of Contribution<br>al Fund Value<br>al Above(below) Historical<br>tected Income            |                           | 27.60<br>0.00<br>343,791.68<br>0.00<br>17,834.48 |                           |                       |  |

For more detailed information regarding gift policies and procedures, go to the <u>Gift Services website</u> and/or see <u>Gift Training Manual</u> created by UCLA External Affairs.